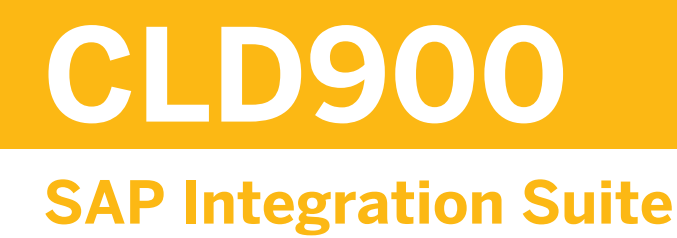

#### COURSE OUTLINE

Course Version: 20 Course Duration:

## **SAP Copyrights, Trademarks and Disclaimers**

© 2023 SAP SE or an SAP affiliate company. All rights reserved.

No part of this publication may be reproduced or transmitted in any form or for any purpose without the express permission of SAP SE or an SAP affiliate company.

SAP and other SAP products and services mentioned herein as well as their respective logos are trademarks or registered trademarks of SAP SE (or an SAP affiliate company) in Germany and other countries. Please see <https://www.sap.com/corporate/en/legal/copyright.html> for additional trademark information and notices.

Some software products marketed by SAP SE and its distributors contain proprietary software components of other software vendors.

National product specifications may vary.

These materials may have been machine translated and may contain grammatical errors or inaccuracies.

These materials are provided by SAP SE or an SAP affiliate company for informational purposes only, without representation or warranty of any kind, and SAP SE or its affiliated companies shall not be liable for errors or omissions with respect to the materials. The only warranties for SAP SE or SAP affiliate company products and services are those that are set forth in the express warranty statements accompanying such products and services, if any. Nothing herein should be construed as constituting an additional warranty.

In particular, SAP SE or its affiliated companies have no obligation to pursue any course of business outlined in this document or any related presentation, or to develop or release any functionality mentioned therein. This document, or any related presentation, and SAP SE's or its affiliated companies' strategy and possible future developments, products, and/or platform directions and functionality are all subject to change and may be changed by SAP SE or its affiliated companies at any time for any reason without notice. The information in this document is not a commitment, promise, or legal obligation to deliver any material, code, or functionality. All forward-looking statements are subject to various risks and uncertainties that could cause actual results to differ materially from expectations. Readers are cautioned not to place undue reliance on these forward-looking statements, which speak only as of their dates, and they should not be relied upon in making purchasing decisions.

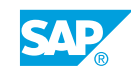

# **Typographic Conventions**

American English is the standard used in this handbook. The following typographic conventions are also used.

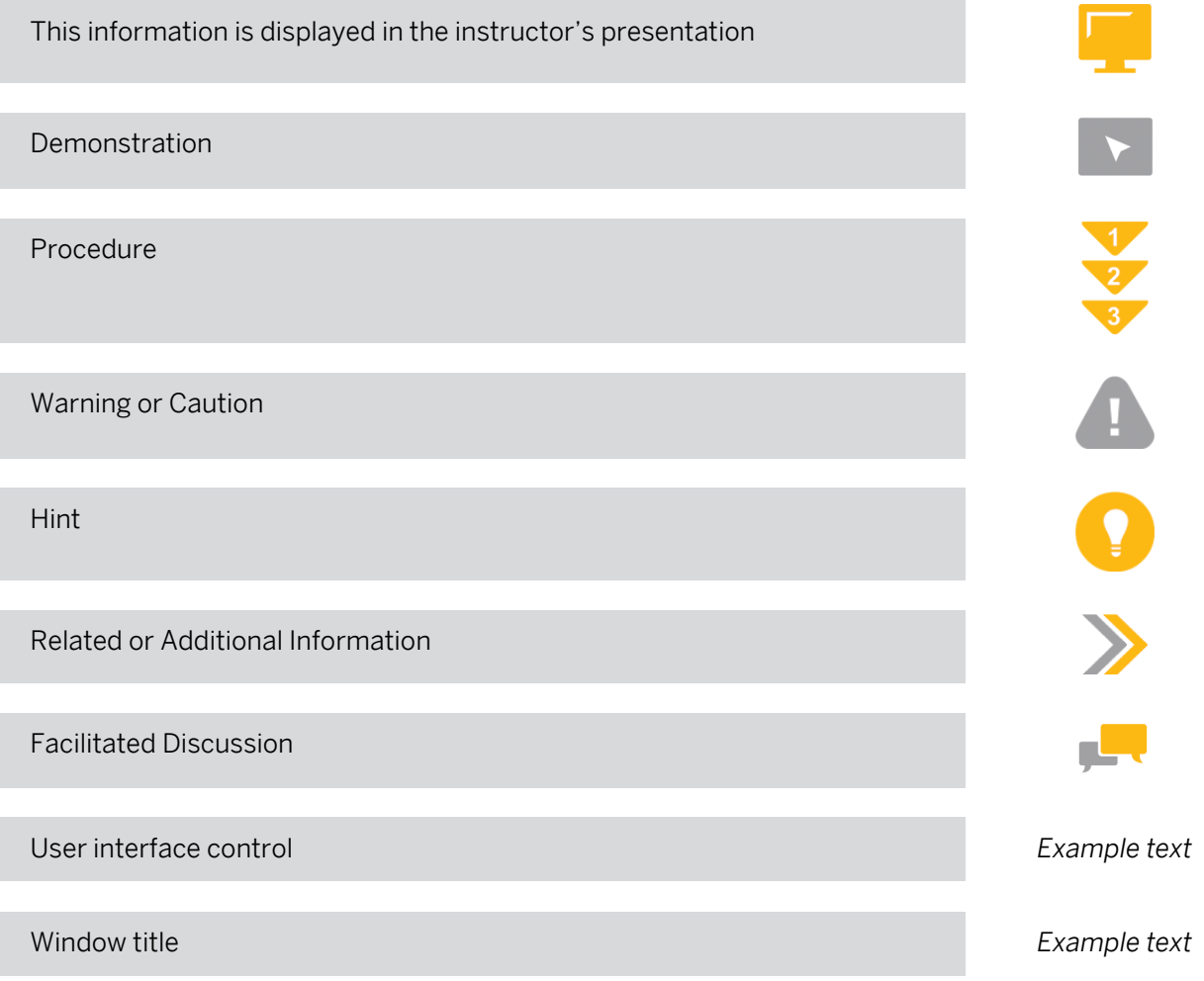

## **Contents**

#### [vii](#page-6-0) [Course Overview](#page-6-0)

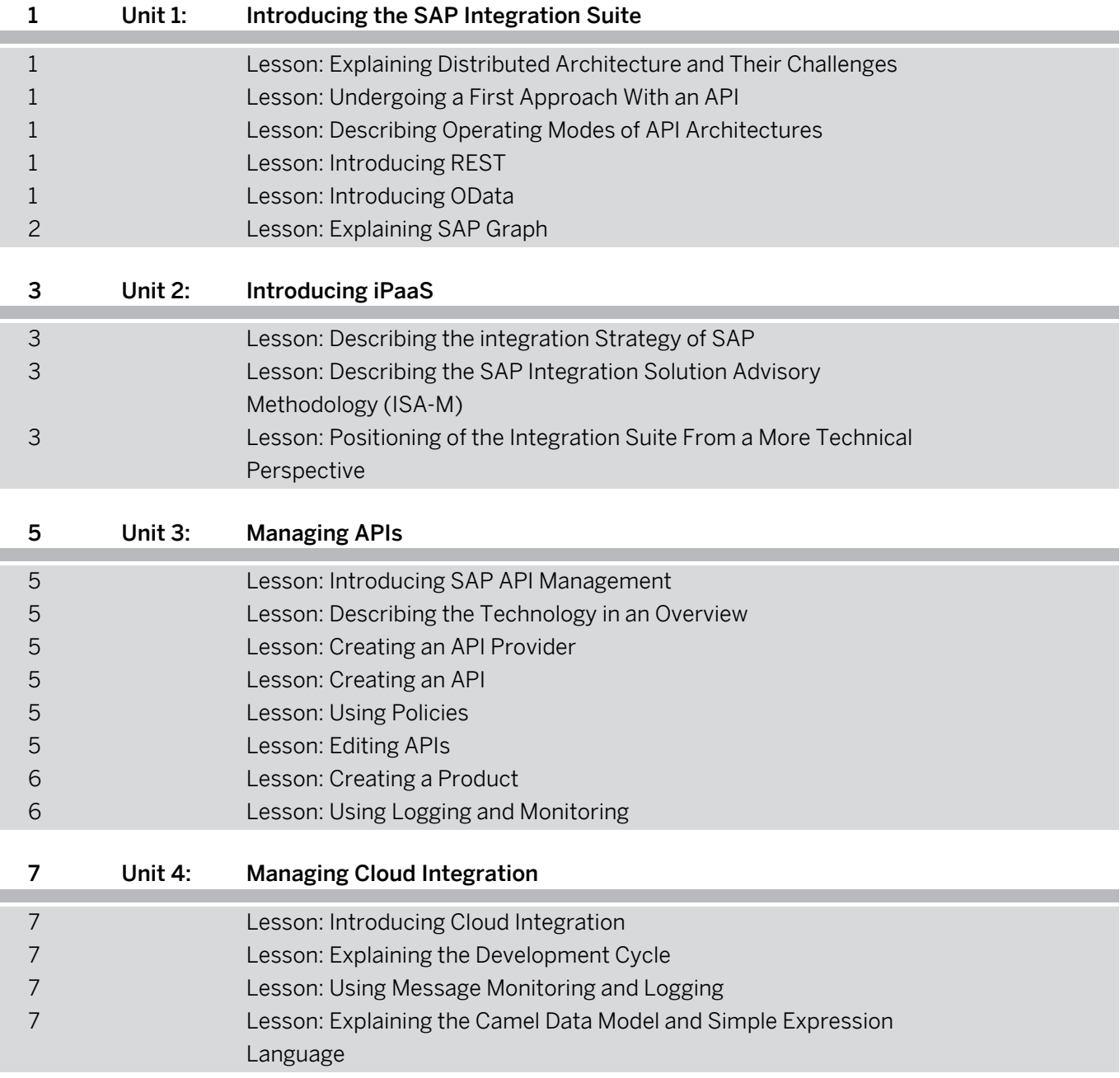

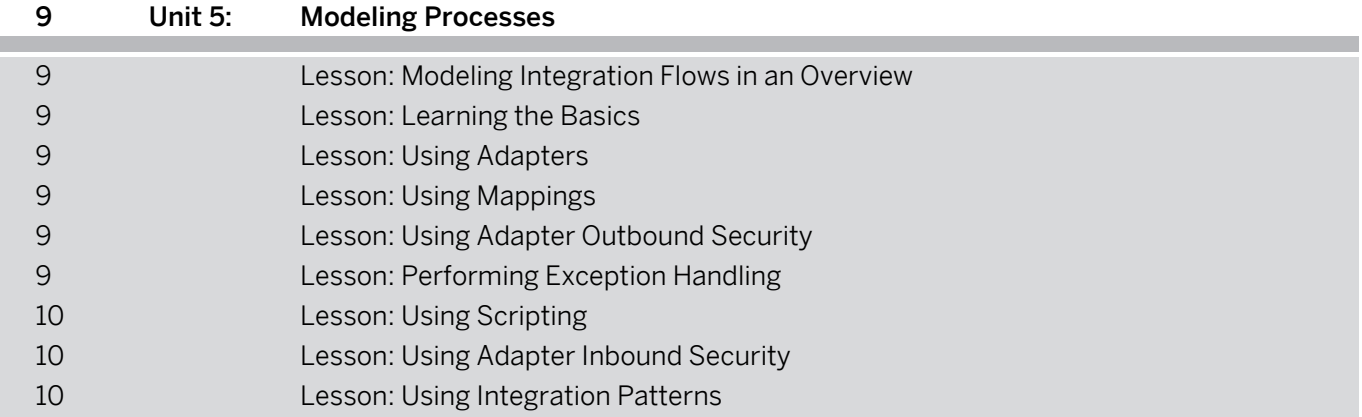

## <span id="page-6-0"></span>**Course Overview**

#### TARGET AUDIENCE

This course is intended for the following audiences:

- Application Consultant
- Development Consultant
- Technology Consultant
- Industry / Business Analyst Consultant
- Super / Key / Power User
- Business Process Architect
- Business Process Owner/Team Lead/Power User
- Developer
- Solution Architect
- System Architect

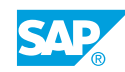

## <span id="page-8-0"></span>**UNIT 1 Introducing the SAP Integration Suite**

## **Lesson 1: Explaining Distributed Architecture and Their Challenges**

### Lesson Objectives

After completing this lesson, you will be able to:

- Describe the distributed architecture
- Describe the whole scenario

## **Lesson 2: Undergoing a First Approach With an API**

### Lesson Objectives

After completing this lesson, you will be able to:

- Describe concepts and basic elements of an API, first approach
- Create an account on the SAP Gateway demo system (ES5)

## **Lesson 3: Describing Operating Modes of API Architectures**

#### Lesson Objectives

After completing this lesson, you will be able to:

• Describe operating modes of API architectures

## **Lesson 4: Introducing REST**

#### Lesson Objectives

After completing this lesson, you will be able to:

• Introduce REST

## **Lesson 5: Introducing OData**

#### Lesson Objectives

After completing this lesson, you will be able to:

• Introduce OData

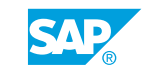

## <span id="page-9-0"></span>**Lesson 6: Explaining SAP Graph**

### Lesson Objectives

After completing this lesson, you will be able to:

• Explain the concept behind SAP Graph and explore the potential for developing an API for SAP Graph

# <span id="page-10-0"></span>**UNIT 2 Introducing iPaaS**

## **Lesson 1: Describing the integration Strategy of SAP**

### Lesson Objectives

After completing this lesson, you will be able to:

• Explain the significance of integration within the realm of SAP BTP

### **Lesson 2: Describing the SAP Integration Solution Advisory Methodology (ISA-M)**

### Lesson Objectives

After completing this lesson, you will be able to:

• Describe the SAP Integration Solution Advisory Methodology (ISA-M)

### **Lesson 3: Positioning of the Integration Suite From a More Technical Perspective**

#### Lesson Objectives

After completing this lesson, you will be able to:

• Explore API management

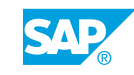

# <span id="page-12-0"></span>**UNIT 3 Managing APIs**

## **Lesson 1: Introducing SAP API Management**

### Lesson Objectives

After completing this lesson, you will be able to:

• Describe the key features of SAP API Management

## **Lesson 2: Describing the Technology in an Overview**

#### Lesson Objectives

After completing this lesson, you will be able to:

• Gain a comprehensive understanding of how to effectively utilize the components of API Management within the SAP Integration Suite

## **Lesson 3: Creating an API Provider**

#### Lesson Objectives

After completing this lesson, you will be able to:

• Learn how to create an API provider using the SAP Integration Suite

## **Lesson 4: Creating an API**

#### Lesson Objectives

After completing this lesson, you will be able to:

• Create an API based on the API provider

## **Lesson 5: Using Policies**

#### Lesson Objectives

After completing this lesson, you will be able to:

• Use policies

## **Lesson 6: Editing APIs**

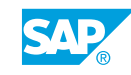

#### <span id="page-13-0"></span>Lesson Objectives

After completing this lesson, you will be able to:

• Edit APIs

## **Lesson 7: Creating a Product**

#### Lesson Objectives

After completing this lesson, you will be able to:

• Create a product

## **Lesson 8: Using Logging and Monitoring**

#### Lesson Objectives

After completing this lesson, you will be able to:

• Use the different ways to log health data and messages, displayed in a monitor.

# <span id="page-14-0"></span>**UNIT 4 Managing Cloud Integration**

## **Lesson 1: Introducing Cloud Integration**

### Lesson Objectives

After completing this lesson, you will be able to:

• Describe the complete Integration Flow process which we will implement in the next exercises

## **Lesson 2: Explaining the Development Cycle**

#### Lesson Objectives

After completing this lesson, you will be able to:

• Explain the development cycle

## **Lesson 3: Using Message Monitoring and Logging**

#### Lesson Objectives

After completing this lesson, you will be able to:

• Use message monitoring and logging

## **Lesson 4: Explaining the Camel Data Model and Simple Expression Language**

#### Lesson Objectives

After completing this lesson, you will be able to:

• Explain the Camel data model and simple expression language

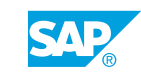

# <span id="page-16-0"></span>**UNIT 5 Modeling Processes**

## **Lesson 1: Modeling Integration Flows in an Overview**

### Lesson Objectives

After completing this lesson, you will be able to:

• Model Integration Flows in an overview

## **Lesson 2: Learning the Basics**

#### Lesson Objectives

After completing this lesson, you will be able to:

• Create and configure a content modifier

## **Lesson 3: Using Adapters**

#### Lesson Objectives

After completing this lesson, you will be able to:

• Use adapters

## **Lesson 4: Using Mappings**

#### Lesson Objectives

After completing this lesson, you will be able to:

• Explain the utilization of mappings in the Integration Suite

## **Lesson 5: Using Adapter Outbound Security**

Lesson Objectives After completing this lesson, you will be able to:

• Utilize outbound security for adapters

## **Lesson 6: Performing Exception Handling**

### Lesson Objectives

© Copyright. All rights reserved. 9

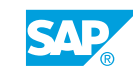

<span id="page-17-0"></span>After completing this lesson, you will be able to:

• Perform exeption handling

## **Lesson 7: Using Scripting**

#### Lesson Objectives

After completing this lesson, you will be able to:

• Use scripting

## **Lesson 8: Using Adapter Inbound Security**

#### Lesson Objectives

After completing this lesson, you will be able to:

• Use and set up an inbound security adapter

## **Lesson 9: Using Integration Patterns**

#### Lesson Objectives

After completing this lesson, you will be able to:

• Use integration patterns